# Práctica 4

Redes Ingeniería Informática

Profesor: Gabriel J. García Gómez Grupo de Innovación Educativa en Automática E‐mail: gjgg@ua.es

## Tablas de Encaminamiento

• Las tablas de encaminamiento se encargan de implementar el encaminamiento IP en cada máquina (hosts y routers).

• La tabla de encaminamiento asocia a cada dirección IP destino (host o red, según la máscara) una puerta de enlace a través de la que puede ser alcanzada.

• **Estrategia salto a salto (next-hop routing)**: Las tablas almacenan el siguiente salto para alcanzar las direcciones IP destino.

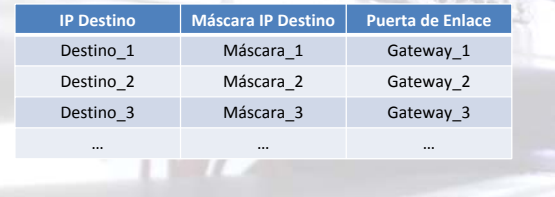

# Encaminamiento

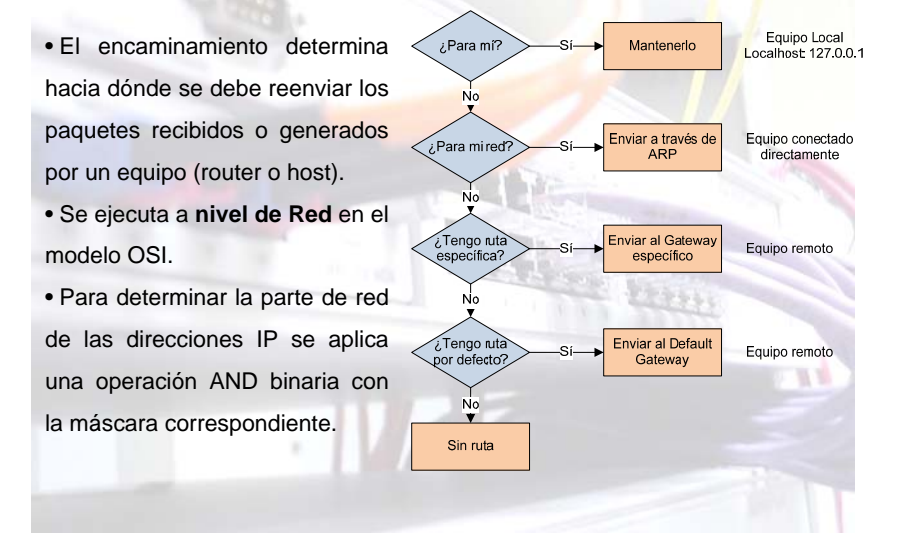

### Tablas de Encaminamiento en Linux

#### • Comando **netstat –rn** (Ejemplo router Linux1)

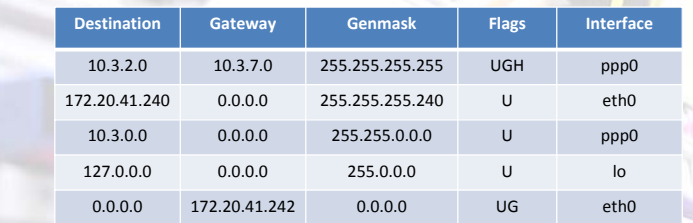

#### • Valores Flags:

#### ¾**U (Up)**: La ruta está en servicio.

¾**G (Gateway):** El destino de la ruta se alcanza a través de una puerta de enlace.

Diferencia entre rutas directas (conectadas a una interfaz) y rutas indirectas (gateway).

¾**H (Host):** El destino hace referencia a otra máquina y no a una red.

¾**D (Directed):** Entrada creada dinámicamente tras recibirse un error ICMP Redirect.

¾**M (Modified):** Entrada modificada tras recibirse un error ICMP Redirect.

# Tablas de Encaminamiento en Windows

• Comando **netstat –rn** (Ejemplo host 172.20.43.223)

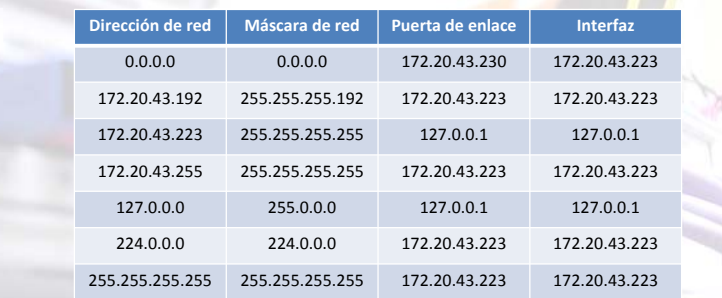

• La ruta por defecto se identifica como la entrada con destino 0.0.0.0.

### Modificación Tablas de Encaminamiento

Comando **route** para modificar la tabla de rutas:

• Sintaxis Windows:

**route** [-f] [**PRINT|ADD|DELETE|CHANGE** [addr] [**MASK** mask] [gateway] [**METRIC** cost]]

route delete 0.0.0.0

route add 0.0.0.0 mask 0.0.0.0 172.20.43.230

#### • Sintaxis Linux:

**route add** [-net|-host] addr [**GW** gateway] [**METRIC** cost] [**NETMASK** mask] [**DEV** device] route add default gw 172.20.43.231

route add –net 172.20.41.240 gw 172.20.43.231 netmask 255.255.255.240

**route del** [-net|-host] addr route del default

# Herramientas de rutas de paquetes

Comando **tracert** (Windows) / **traceroute** (Linux) • Utiliza el mensaje **ICMP Time Exceeded** (TTL Exceeded in Transit) para conocer todos los routers por los que circula un datagrama hasta que llega a su destino.

• Este comando va enviando paquetes IP con **TTL incrementado de uno en uno** para conocer cada uno de los routers del camino a medida que va recibiendo los errores ICMP

#### Time Exceeded de cada uno de ellos.

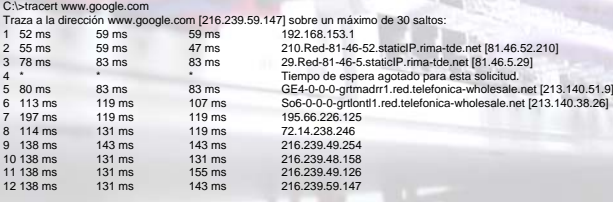

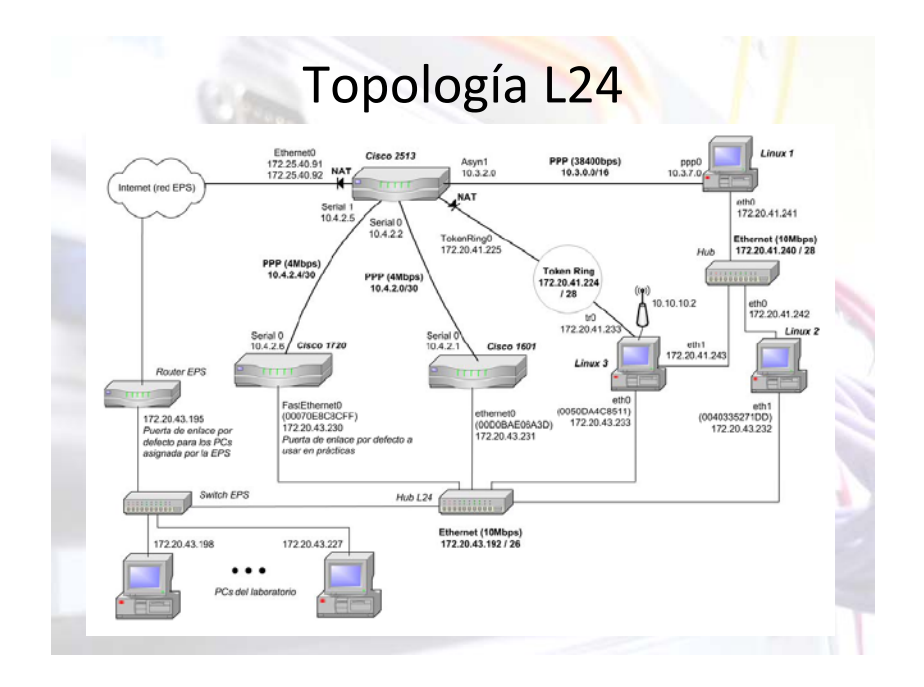